## **Installation Windows incl. Microsoft Office**

Westsächsische Hochschule Zwickau/ Zentrum für Kommunikationstechnik und Informationsverarbeitung

- **1. Bitte füllen Sie das Formular vollständig aus und kreuzen die zutreffenden Angaben an!**
- **2. Bitte erstellen Sie ein Ticket per [https://servicedesk.fh-zwickau.de](https://servicedesk.fh-zwickau.de/)**

## **Bei einer Installation vorhandener PC/NB beachten Sie unbedingt Folgendes: Die Systempartition C: wird komplett gelöscht und ggf. neu partitioniert. Das ZKI führt keine Datensicherung durch. Sichern Sie unbedingt Ihre Daten auch aus Ihrem Profil sowie wichtige Links bzw. Lesezeichen!**

**Bitte das Zutreffende ankreuzen und ausfüllen!**

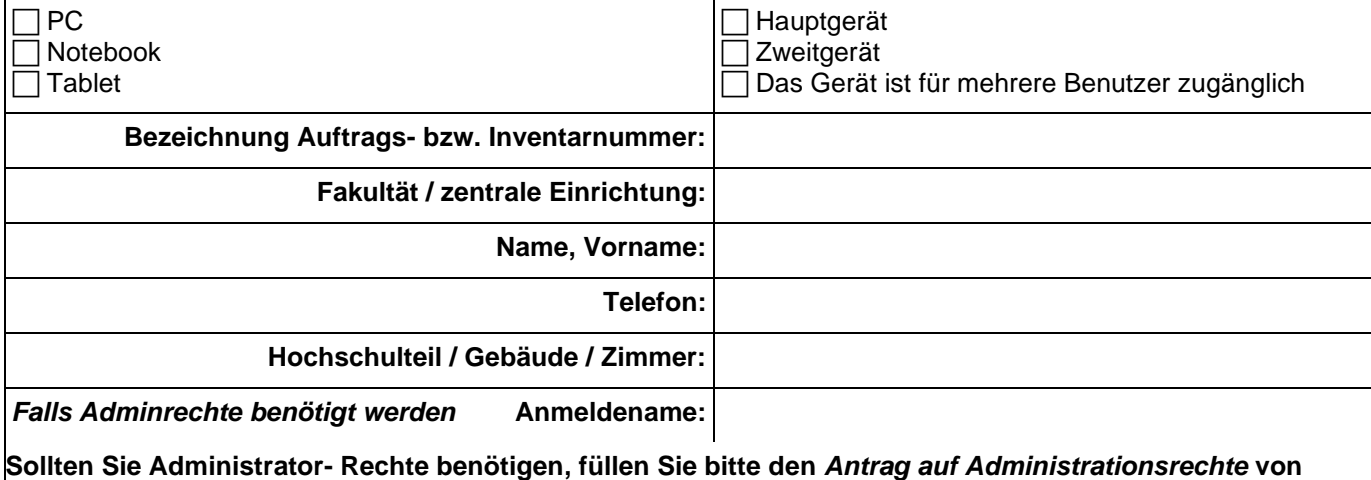

**Y:\Installationsangaben aus, und senden diesen zusammen mit dem Installationsformular an das ZKI.**

**Bei Ersatzbeschaffung Angabe zum Gerät (das Zutreffende bitte ankreuzen): PC Notebook Tablet** Geräte-Inventarnummer:

**Betriebssystem sowie kostenfreie Standard-Software: Windows 11 Education 64 Bit**

**Sophos-Antivirus, Edge, Mozilla Firefox, Web Mail, Adobe Acrobat Reader, Zip-Programm, Medien Player Microsoft Office**

 $\_$  ,  $\_$  ,  $\_$  ,  $\_$  ,  $\_$  ,  $\_$  ,  $\_$  ,  $\_$  ,  $\_$  ,  $\_$  ,  $\_$  ,  $\_$  ,  $\_$  ,  $\_$  ,  $\_$  ,  $\_$  ,  $\_$  ,  $\_$  ,  $\_$  ,  $\_$  ,  $\_$  ,  $\_$  ,  $\_$  ,  $\_$  ,  $\_$  ,  $\_$  ,  $\_$  ,  $\_$  ,  $\_$  ,  $\_$  ,  $\_$  ,  $\_$  ,  $\_$  ,  $\_$  ,  $\_$  ,  $\_$  ,  $\_$  , \_\_\_\_\_\_\_\_\_\_\_\_\_\_\_\_\_\_\_\_\_\_\_\_\_\_\_\_\_\_\_\_\_\_\_\_\_\_\_\_\_\_\_\_\_\_\_\_\_\_\_\_\_\_\_\_\_\_\_\_\_\_\_\_\_\_\_\_\_\_\_\_\_\_\_\_\_\_\_\_\_\_\_\_\_\_\_\_\_\_\_\_

\_\_\_\_\_\_\_\_\_\_\_\_\_\_\_\_\_\_\_\_\_\_\_\_\_\_\_\_\_\_\_\_\_\_\_\_\_\_\_\_\_\_\_\_\_\_\_\_\_\_\_\_\_\_\_\_\_\_\_\_\_\_\_\_\_\_\_\_\_\_\_\_\_\_\_\_\_\_\_\_\_\_\_\_\_\_\_\_\_\_\_ \_\_\_\_\_\_\_\_\_\_\_\_\_\_\_\_\_\_\_\_\_\_\_\_\_\_\_\_\_\_\_\_\_\_\_\_\_\_\_\_\_\_\_\_\_\_\_\_\_\_\_\_\_\_\_\_\_\_\_\_\_\_\_\_\_\_\_\_\_\_\_\_\_\_\_\_\_\_\_\_\_\_\_\_\_\_\_\_\_\_\_ \_\_\_\_\_\_\_\_\_\_\_\_\_\_\_\_\_\_\_\_\_\_\_\_\_\_\_\_\_\_\_\_\_\_\_\_\_\_\_\_\_\_\_\_\_\_\_\_\_\_\_\_\_\_\_\_\_\_\_\_\_\_\_\_\_\_\_\_\_\_\_\_\_\_\_\_\_\_\_\_\_\_\_\_\_\_\_\_\_\_\_

**Zusatzsoftware mit Versionsnummer** Bitte besprechen Sie dies im Vorfeld mit Herrn Böhme, da alle Lizenzen bei ihm verwaltet werden.

**Eingeschränkte Installation von Netzwerk-Druckern: Druckermodell (genaue Bezeichnung) und Inventarnummer bzw. IP-Adresse**

USB- Drucker/ Scanner können erst bei Anschluss an den PC/ das NB installiert werden.

**Wichtig:**

**Zum Gerät zugehörige Geräte (Lan-Adapter, Docking Station, Stifte etc.) werden vom Nutzer sorgsam aufbewahrt und bei Weitergabe des Gerätes an Dritte auch weiter gereicht.**

**Der Nutzer hat eigenverantwortlich die Verbringung der entsprechenden Technik zu organisieren.**

**Ich habe diese Hinweise zur Kenntnis genommen.**

Antragssteller: Datum, Unterschrift Übernommen (ZKI): Datum, Unterschrift